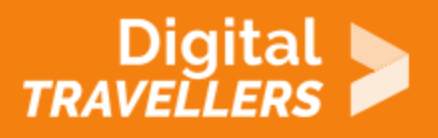

# **TOOL – ROBOTICS: AN OVERVIEW**

PROBLEM SOLVING > 5.3 CREATIVELY USING DIGITAL TECHNOLOGIES

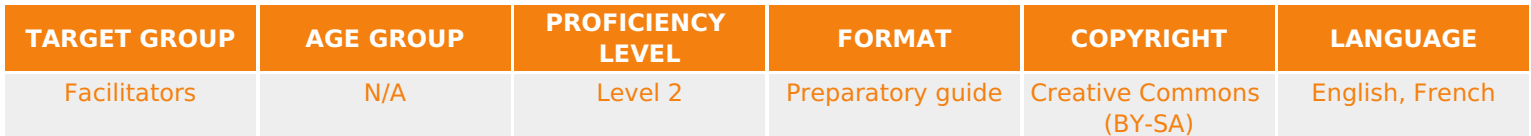

This document contains background information for facilitators before they run the workshop with participants. It enumerates different online resources to help understand the basic concept behind robots and offers guidance on how to use the accompanying online tools.

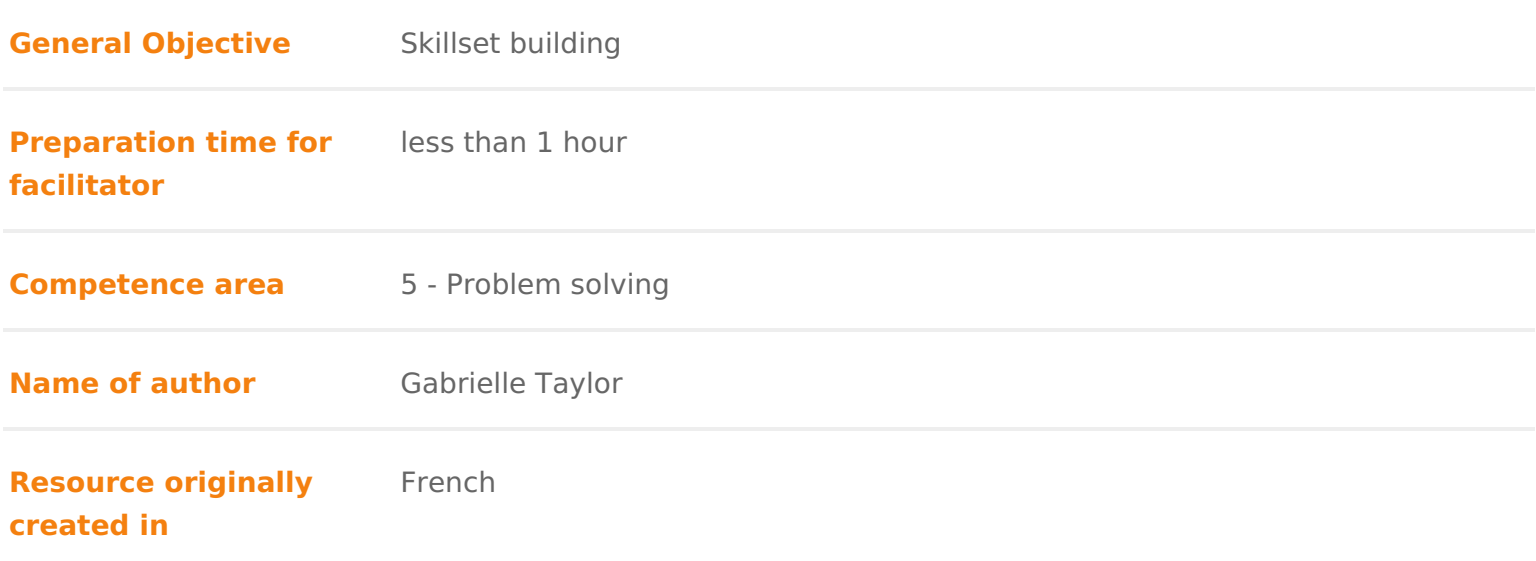

#### WORKSHOP DIRECTIONS

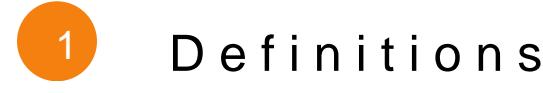

Robot is a mechatronic machine (mechanic, electronic and digital) designed to automatica [\(Wikipe](https://en.wikipedia.org/wiki/Robot)dia

Programa series of instructions fed to a computer in order to execute a task or the digital component of the mechatronic machine known as the robot.

Roboticsis the collection of the techniques and research leading to the conception,  $\alpha$ operation of automatic machines C om teoro pod sary robots are used in many domain domestic, medical, military, tra $\mathcal S$ opo $\phi$ e, etc. (

The three laws of robow iecrse introduced in 1942 by science fiction writers Isaac W. Campbell. Presented fully for the first tim & una Asim d \$42 h, o belt appearing sporadically in prior works, the laws are:

- 1. A robot may not injure a human being or, through inaction, allow a human
- 2. A robot must obey the orders given it by human beings except where such with the First Law.
- 3.A robot must protect its own existence as long as such protection does no Second Law.

 $(Sour$ 

## 2 Some history

Automata were the predecessors to robots. Some of the oldest significant iter Israil al-Jazari during the 13th century. An advanced automat was developed I 1738. It took the form of a man playing a pipe. The same inventor also create could flap its wings, crane its neck, ansolos whe formed forms digital and programmab

Utimate was created in 1954 and sold to General Motors in 1961 where it w on the assembly line that were dangerous and difficult for humans. In 1970, th deployed by the Soviet Union, travelled 10 km on the lunar surface and sent o earth[Sour](https://en.wikipedia.org/wiki/Lunokhod_1)d [Soph](https://en.wikipedia.org/wiki/Sophia_(robot))iwas unveiled in 2016, and was conferred with Saudi Arabian nationally in 2016. This drew much criticism, as it was not clear whether this meant that Sophia c example whether a deliberate shutting down of her system would equate to mu

### 3 Some fun ways to introduce participants robotics

Today, many interesting and free tools exist online to introduce students to ro fundamentals in programming and engineering, learners can program a robot a organised workshop. Here are some examples of platforms we recommend:

#### Arduino

Arduino is a project created by a team of devMellaospeeinssocBennparis, aDdavid Cuartielles Igoe, Gianluca Martino, David Mellis and Nicholas Zambetti. This tool allows l professionals to create simple to complex eleberosny is desmy sitienthos.computer scienc electronics. The advantage of electronic programming is that it greatly simplif thereby reducing the cost and workload required for the production of circuit microcontrollers.

1. Head to Arduisnibes 2.Se[e her](https://www.arduino.cc/en/Guide/Introduction)e for an introduction and further resources.

- 3. Introductory videops://bit.ly/3fpVyWW
- 4. Full four hour+ tutorial typiscle botit.ly/3evQNtL

#### mBot

mBot is a modular robot using mBlock software based on Scratch. Its construc aluminium chassis equipped with two geared motors and a control module. It c follow a line, emit sounds and light signals, receive orders from a remote con other robots using infrared.

1.See these tutorial videos:

 $°$  [Part](https://www.youtube.com/watch?v=DWfQWTxfaxo) 1

- [Part](https://www.youtube.com/watch?v=vMgXEOiqUWo) 2 [Part](https://www.youtube.com/watch?v=Y6U9wQI8bC0) 3  $°$  [Part](https://www.youtube.com/watch?v=w7skJv2B9co) 4  $°$  [Part](https://www.youtube.com/watch?v=kemfBwrIofE) 5  $°$  [Part](https://www.youtube.com/watch?v=pTuiHjzWITc) 6  $°$  [Part](https://www.youtube.com/watch?v=Py5C6aXJG1s) 7  $°$  [Part](https://www.youtube.com/watch?v=U5PE9vkLKNU) 8  $°$  [Part](https://www.youtube.com/watch?v=zAbU8igcHvg) 9  $°$  [Part](https://www.youtube.com/watch?v=Rkzi816zGhM) 10  $°$  [Part](https://www.youtube.com/watch?v=558hCDbhUQ0) 11
- 1. Here isuser manual
- 2.[More documentation](https://www.makeblock.com/support/ps-mbot) and FAQ

Thymio

Thymio was developed at the École polytechnique fédérale de Lausanne. It is due to its small **t0ze (10 x 50 mmd)** light weight. The Thymio II has various sen (microphone, infrared, temperature, proximity, accelerometer, floor sensor), a LEDs) and connectors (USB, memory card).

- 1. Go tohymio
- 2. See here for tips to gey osut au bedvideo in French language but English subti available in sett) n[: http://wiki.thymio.org/en:thy](http://wiki.thymio.org/en:thymiostarting)miostarting
- 3. See these four tutorial videos, which are in French but subtitled in Englis

 $^{\circ}$  [Part](https://www.youtube.com/watch?v=Qc6nL8twWSI&t=1s) 1 [Part](https://www.youtube.com/watch?v=dA-BW38kl6E) 2

- [Part](https://www.youtube.com/watch?v=l2JRdcBNIdY) 3
- $^{\circ}$  [Part](https://www.youtube.com/watch?v=IpL5k78kXVI) 4

### Going further

- [High quality educatio](https://www.youtube.com/watch?v=3XkL0qQ21Oo)nanh viodeocts from a computer science perspective (it is to have followed the other parts of the series to understand the content h
- . [What Is A R](https://www.wired.com/story/what-is-a-robot/)obfoom WIRED.com